### Validation

Sewoong Oh

CSE/STAT 416 University of Washington

### Generalization: how do we validate which model is better?

# Generalization

- we say a predictor **generalizes** if it performs well on unseen data
- formal mathematical definition involves probabilistic assumptions
- first, we study practical methods for assessing generalization

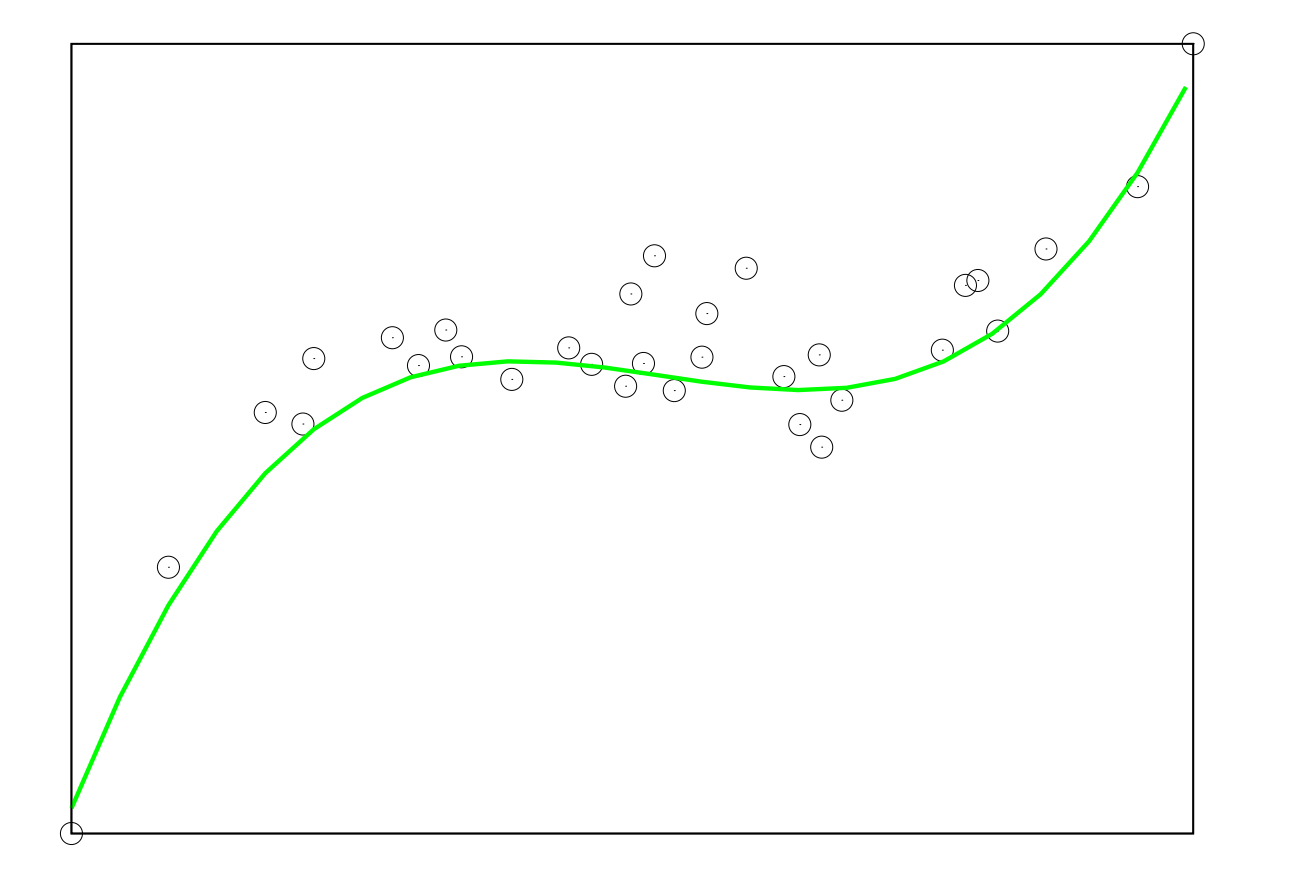

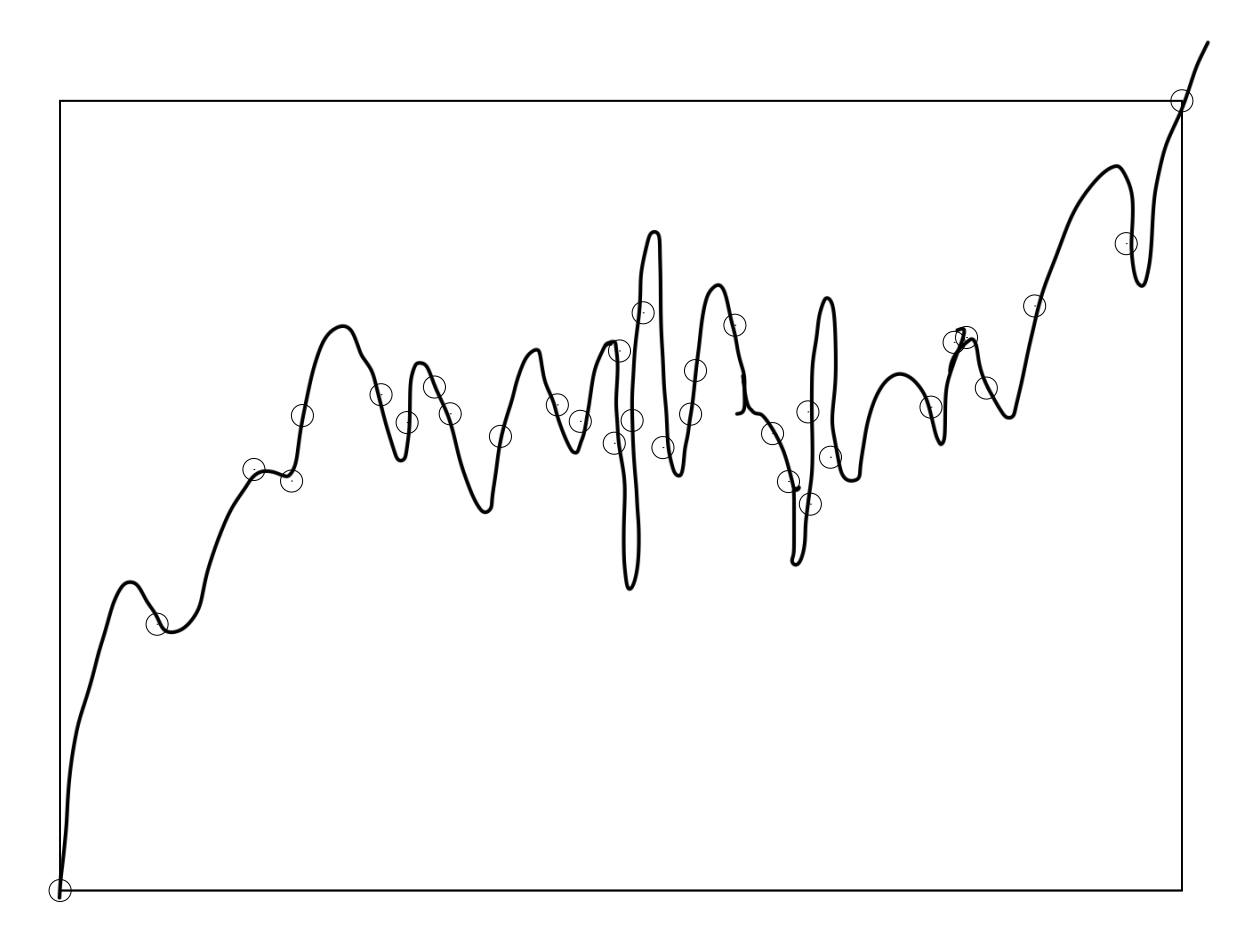

# In-sample and out-of-sample data

- the data used to construct a predictor is **training data** or **in-sample data**
- we want the predictor to work on **out-of-sample data**
- we say a predictor **fails to generalize** if it does not perform well on out-of-sample data

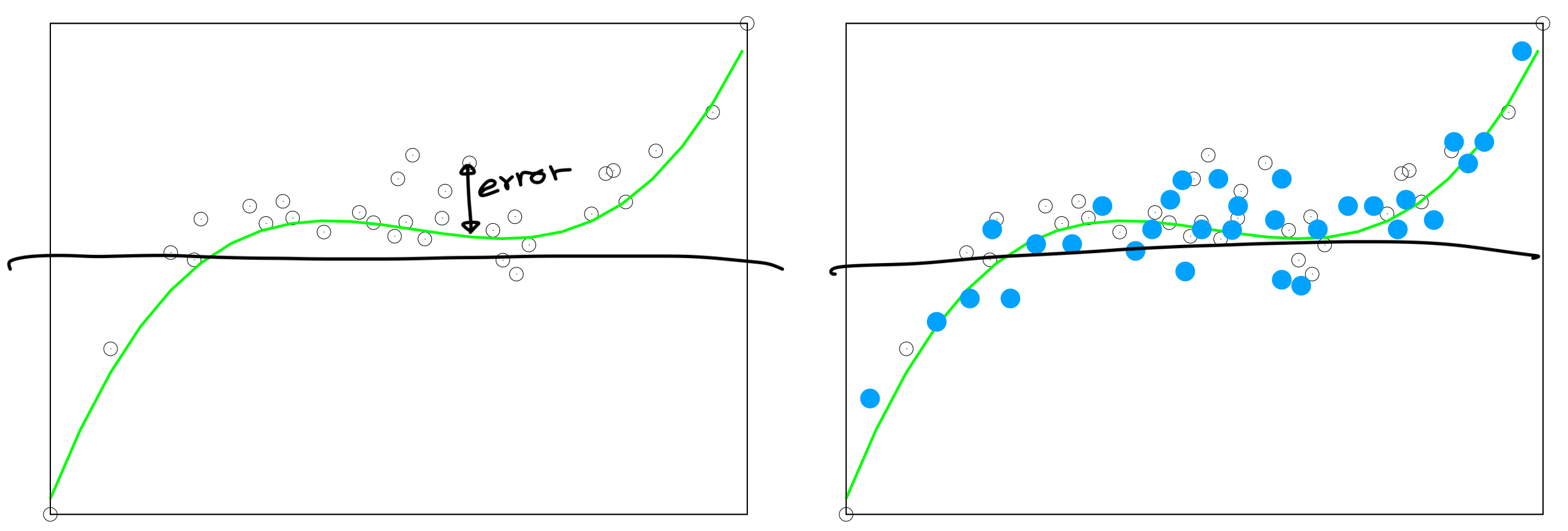

- *train* a cubic predictor on 32 (in-sample) black circles: MSE 174, *8* σσ<sub>0</sub>
- **predict** *y* for 30 (out-of-sample) blue points: MSE 192

4

conclude this predictor generalizes: in-sample MSE  $\approx$  out-of-sample MSE

## Validation

- a way to mimic how the predictor performs on unseen data
- key idea: divide the data into two set for **training** and **testing**
- **training set** used to construct ("train") the predictor
- **test set** or **validation set** used to evaluate the predictor
- based on the assumption that test set is similar to unseen data

# Validation

• we use **training error** for optimization (or finding the model)

$$
\text{MSE}_{\text{train}} = \frac{1}{|S_{\text{train}}|} \sum_{i \in S_{\text{train}}} (f(x_i) - y_i)^2
$$
\n
$$
\text{WSE}_{\text{test}} = \frac{1}{|S_{\text{test}}|} \sum_{i \in S_{\text{test}}} (f(x_i) - y_i)^2
$$

- selecting train/test sets should be **random** (80/20 or 90/10 are common)
- we say a model or predictor is **overfit** if

 $MSE_{test} \gg MSE_{train}$ 

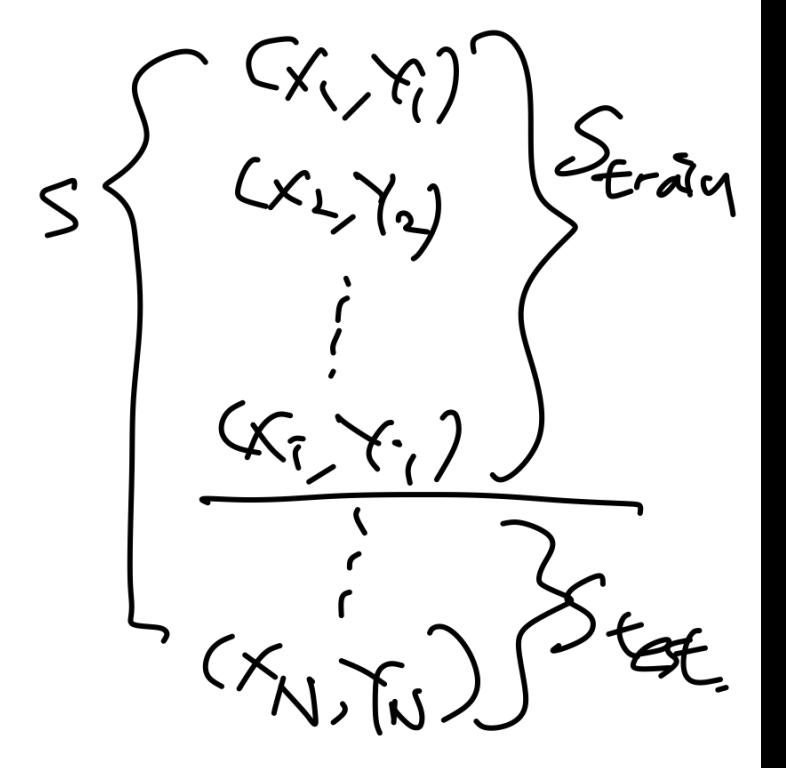

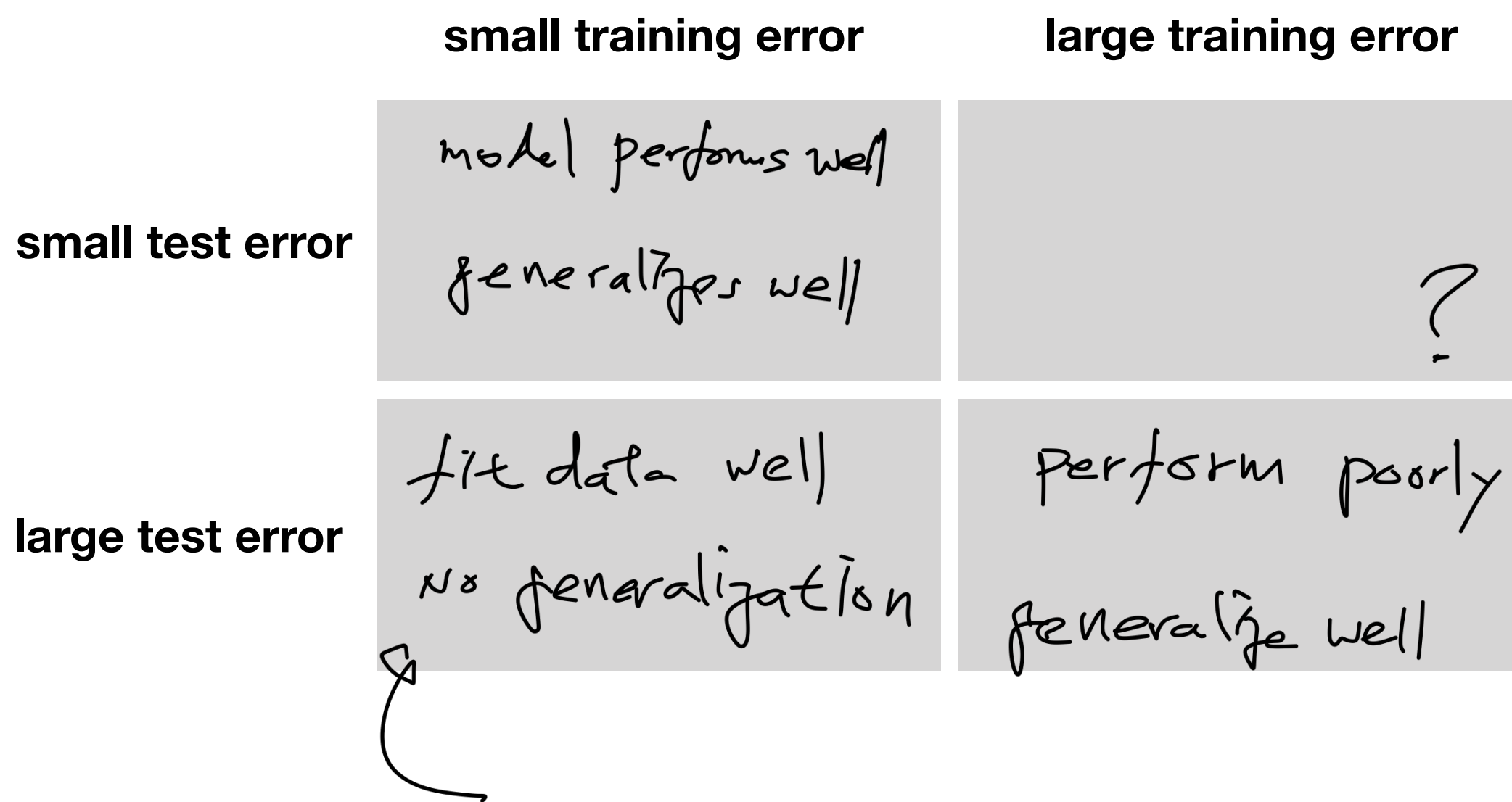

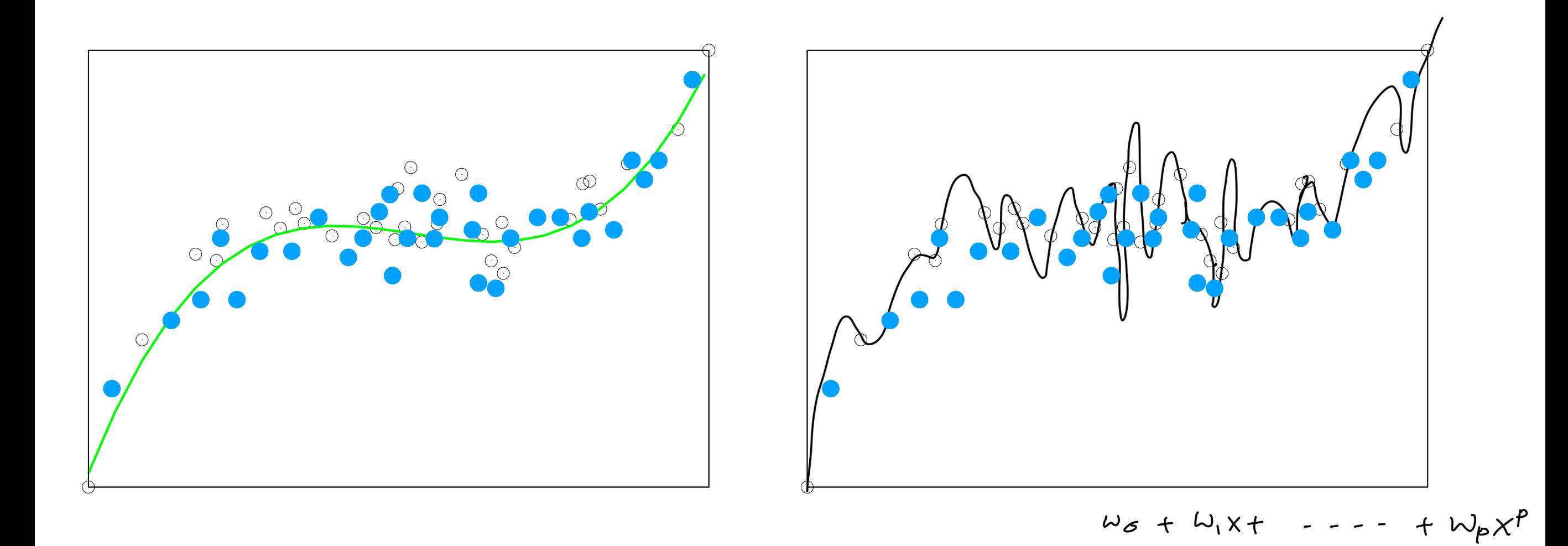

• between two models, the one with smaller test error should be chosen

# **Overfitting**

- a model that fits the training data well but performs poorly on test data suffers from **overfitting**
- overfitting happens if we use a model with high **model complexity**
- for example, for linear regression with polynomial features

$$
\hat{y} = f(x) = w_0 + w_1 x + w_2 x^2 + \dots + w_p x^p
$$

• N = 60 data points, and  $p \in \{3, 4, 5, 20\}$ 

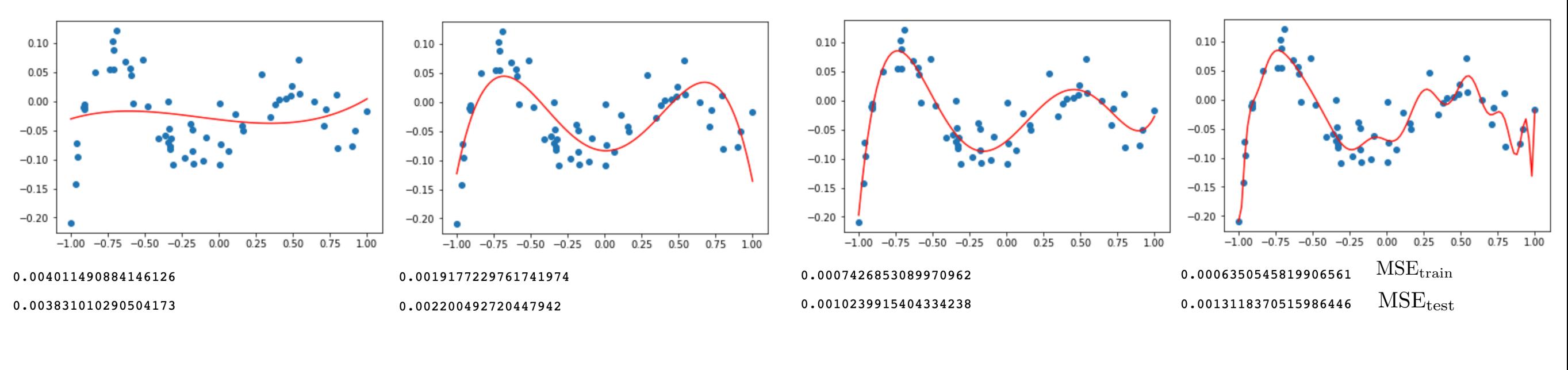

#### How does one choose which model to use?

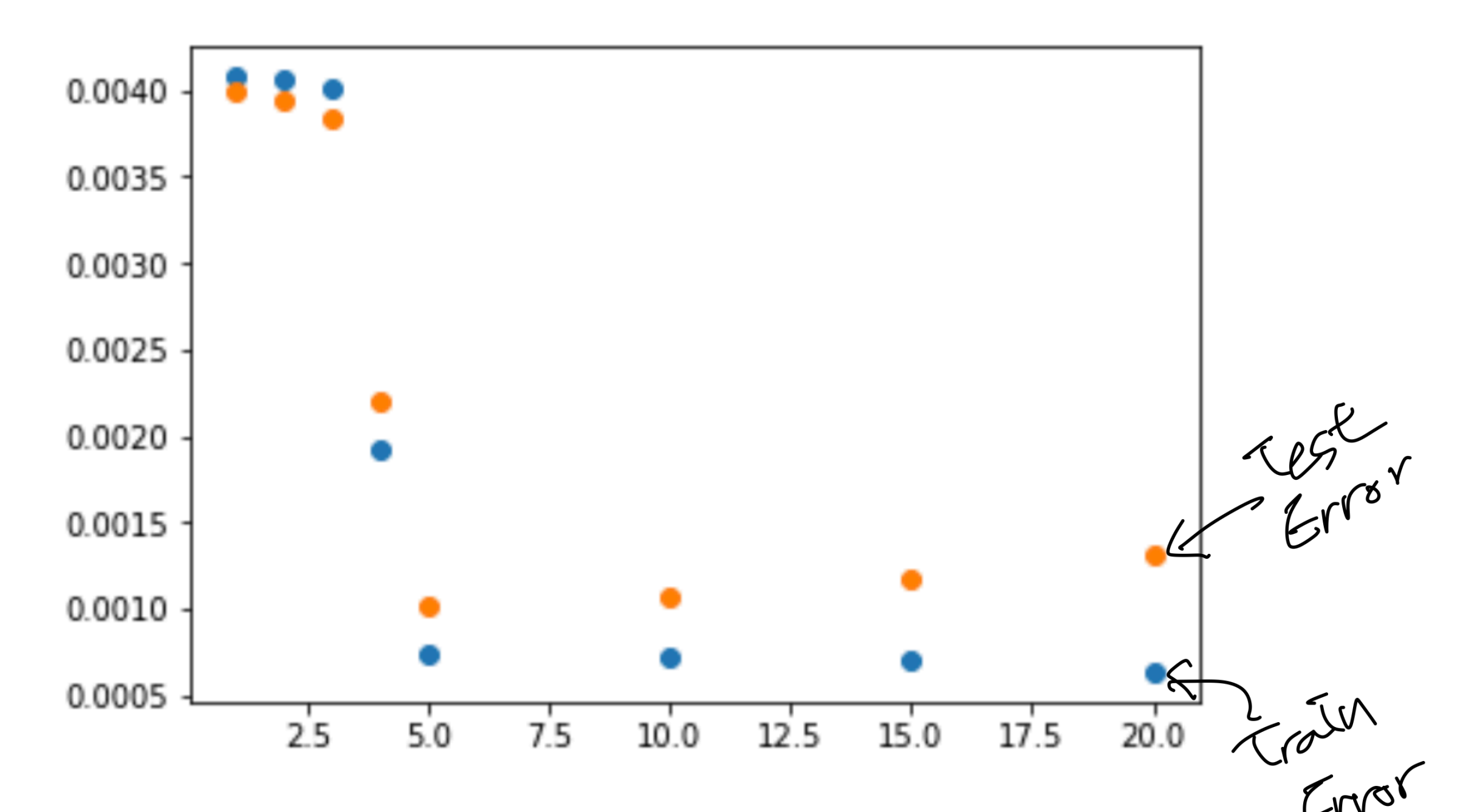

- first use 60 data points to train and 60 data points to test
- then choose degree 5 as per the above test error
- now re-train on all 120 data points with degree 5 polynomial model

# Cross validation

- systematic method for out-of-sample validation
	- divide the data into *<sup>k</sup>* **folds**
	- for each i, fit predictor on all data but fold i
	- compute test error on fold i
	- average the test error across the folds
- gives some idea of the variability (or variance) of the test error
- we can estimate **stability** of the ML pipeline, by comparing the model parameters found in each fold Validation

 $Srest$ 

 $22346$ 

$$
\frac{Cx_{1},y_{1}}{x_{2},y_{3}}\rightarrow S_{test}
$$

### pseudo code for k-fold cross validation

- Input: data **D={(xi,yi)}i=1,…,N,** number of folds **k**, model
- Output: trained model parameters **w**, training error, test error
- $D \le -$  shuffle(D)
- $D_1 = D[0:N/k], D_2 = D[N/k:2N/k],...$
- For j=1,..., $k$  do
	- $w \leq -fit({D_1},...,D_{j-1},D_{j+1},...,D_k))$
	- $\bullet~~\text{MSE}^{(j)}_\text{train} \leftarrow$ *k*  $(k-1)N$  $\sum$  $i \in$ training data  $(w^{T} x_i - y_i)^2$

• 
$$
\text{MSE}_{\text{test}}^{(j)} \leftarrow \frac{k}{N} \sum_{i \in D_j} (w^T x_i - y_i)^2
$$

*j*=1

• •  $MSE_{test} \leftarrow$ 1 *k*  $\sum$ *k*  $\text{MSE}^{(j)}_{\text{test}}$  $\text{MSE}_{\text{train}} \leftarrow$ 1 *k*  $\sum$ *k j*=1  $\mathrm{MSE}_{\mathrm{train}}^{(j)}$ 

- shuffle the data randomly
- split the data into k groups
- repeat for each fold
- train on the rest of data
- compute training error
- compute test error

### How to choose k?

- $k = 5$  to 10 seems to work well in practice
- small k leads to overestimating the test error
	- because we are training on much smaller data size
- if k=N it is called Leave-one-out (LOO) cross validation
- it takes longer to cross validate for large k

# Model selection via (cross) validation

- whether you use cross validation or just validation on a single split data, you can compute the  $\textrm{MSE}_{\textrm{train}}$  and  $\textrm{MSE}_{\textrm{test}}$
- such validation this requires:
	- dataset of *N* samples
	- choice of *k*, if using cross validation
	- choices of model classes to be validated
	- (e.g. linear regression with quadratic loss,

and polynomial features of degrees  $p = 3, 4, 5, 10, 15,$  and 20)

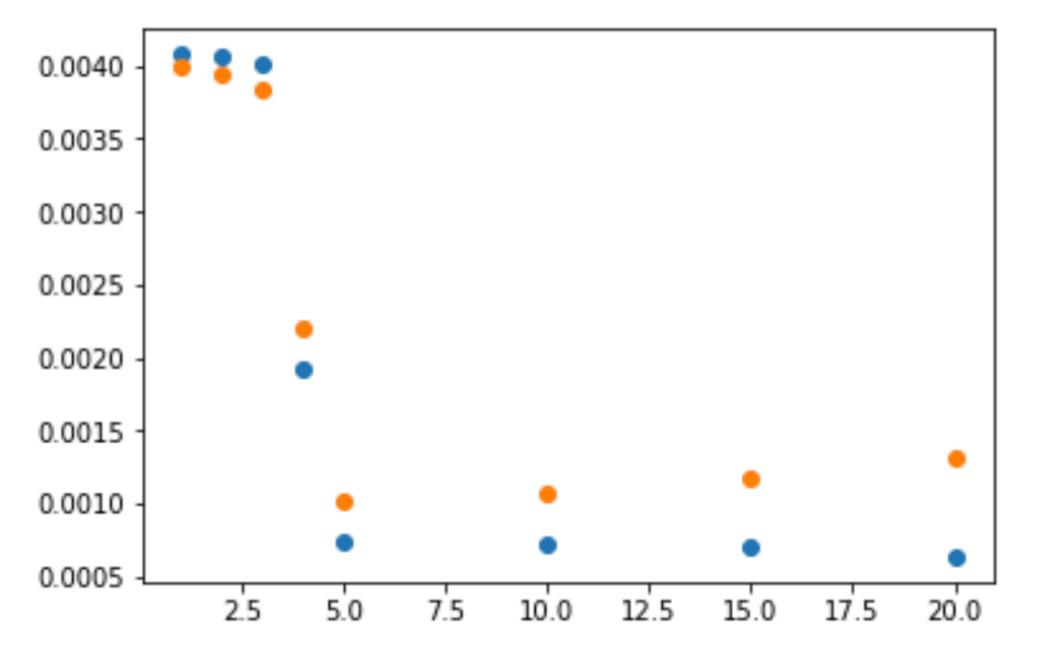

• ignoring *<sup>k</sup>* for now, as it is not too sensitive to this choice as long as it is large enough, the computed MSEs are functions of sample size *N* and model complexity *p* <sup>14</sup>

- let us first fix sample size **N=30**, collect one dataset of size N, randomly shuffle the dataset, and fix one training set  $S_{\mathrm{train}}$  and test set  $\ S_{\mathrm{test}}$  via 80/20 split
- then we run multiple validations and plot the computed MSEs for all values of *p* that we are interested in

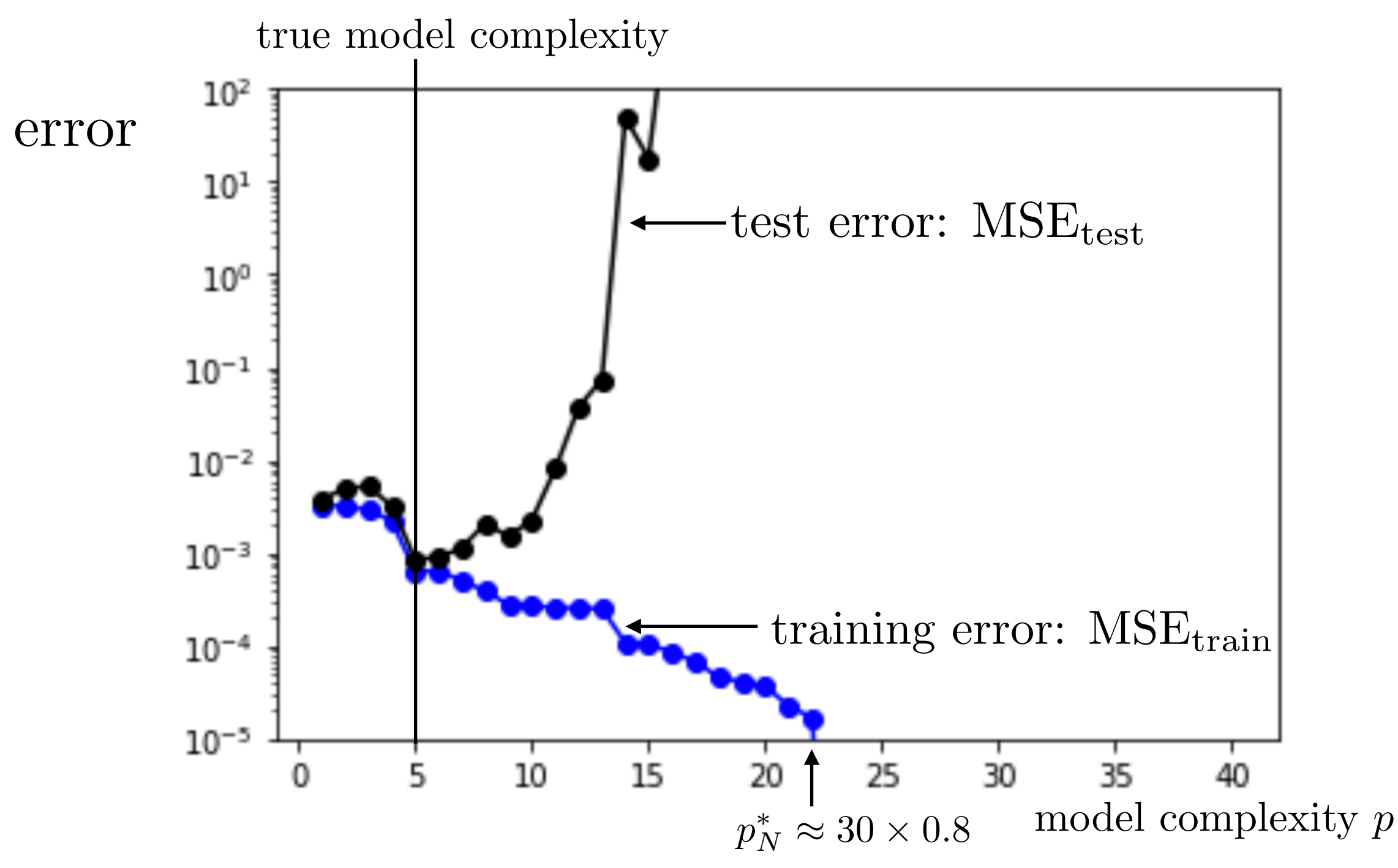

Given sample size N there is a threshold where training error is zero

• Training error is **always** monotonically non-increasing

15

Test error has a trend of going down and up, but fluctuates

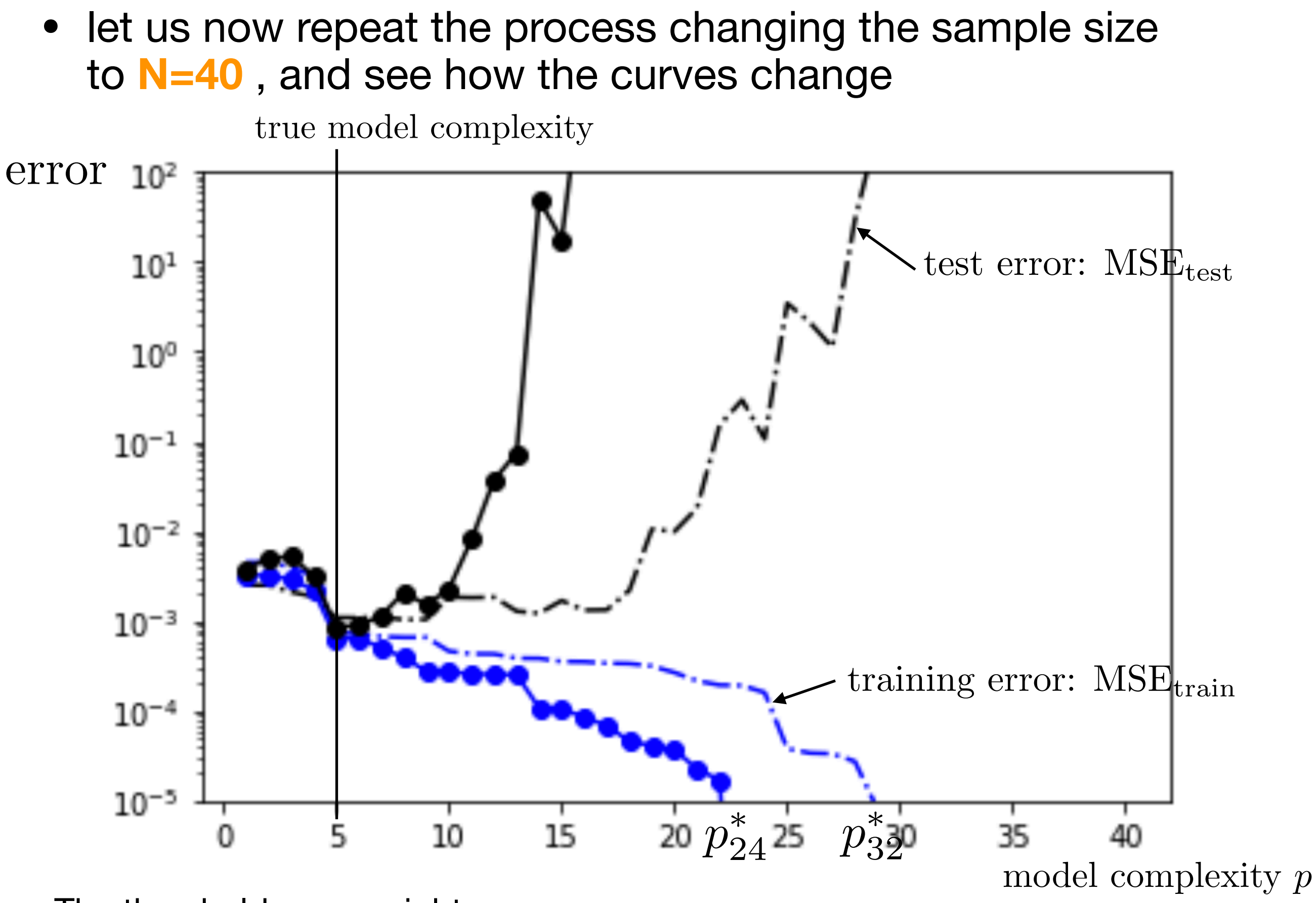

- The threshold moves right
- Training error tends to increase: more points need to fit
- Test error tends to decrease: with more samples complex models can be fit well
- let us now fix model complexity *p=30*, collect multiple datasets by starting with 3 samples and adding one sample at a time to the training set, but keeping a large enough test set fixed
- then we run multiple validations and plot the computed MSEs for all values of train sample size *Ntrain* that we are interested in

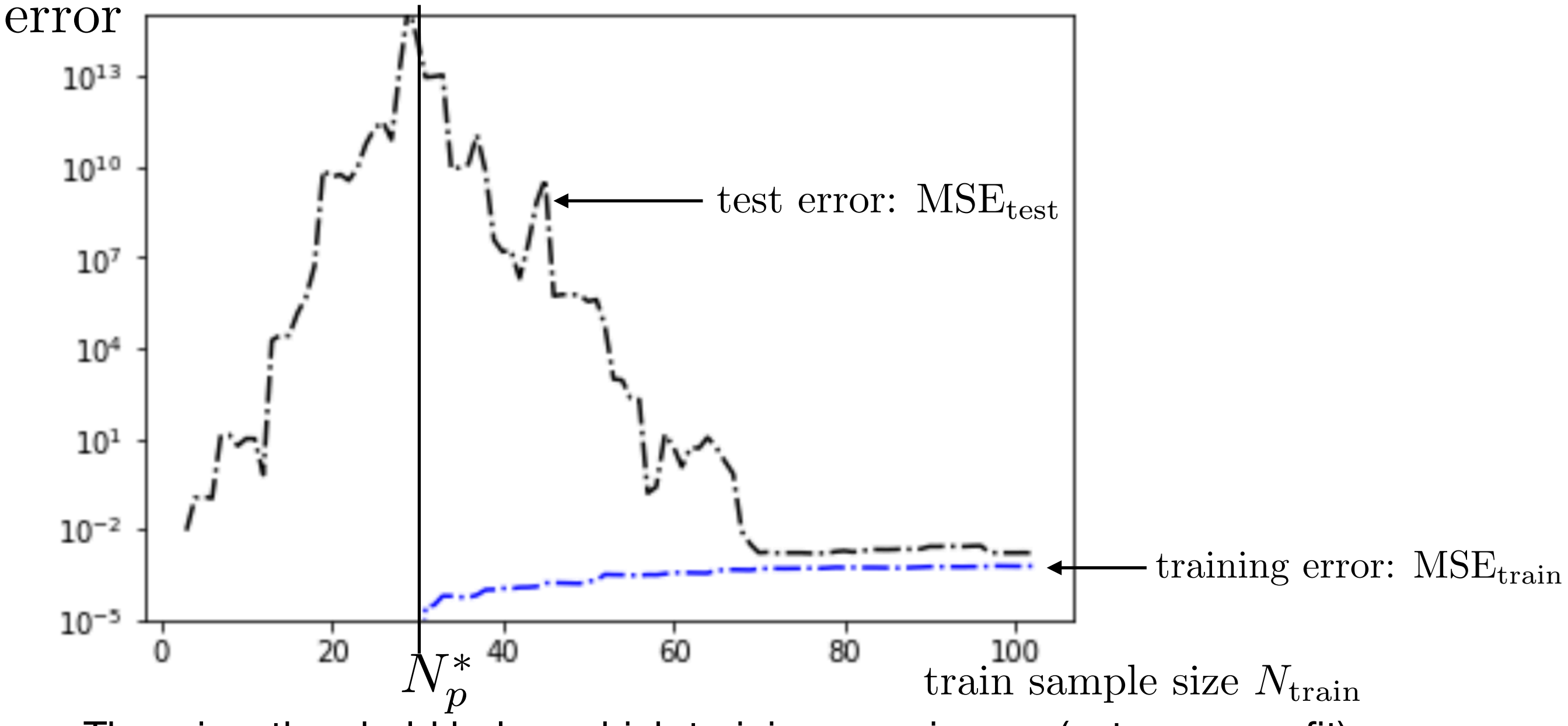

There is a threshold below which training error is zero (extreme overfit)

- 17 Below this threshold, test error is meaningless
	- Test error tends to decrease
	- Training error tends to increase

### From practice to theory

Why does test error go down and up with increasing model complexity?

$$
MSE_{\text{test}}(w) = \frac{1}{N} \sum_{i=1}^{N} \underbrace{(f_w(x_i) - (f_0(x_i) + \varepsilon_i))^2}_{\hat{y}_i}
$$
 is a random variable  
to understand the behavior, we consider the expected error:

 $\overline{\mathrm{MSE}_{\mathrm{test}}(x_i)} = \frac{1}{11}$ *|W|*  $\sum$  $w \in W$  $(f_w(x_i) - (f_0(x_i) + \varepsilon_i))^2$  $=$   $\mathbb{E}[(f_w(x_i) - (f_0(x_i) + \varepsilon_i))^2]$  $= \text{Var}[f_w(x_i) - (f_0(x_i) + \varepsilon_i)] + \mathbb{E}[f_w(x_i) - (f_0(x_i) + \varepsilon_i)]^2$  $= \text{Var}[f_w(x_i) - f_0(x_i)] + \text{Var}[\varepsilon_i] + \mathbb{E}[f_w(x_i) - f_0(x_i)]^2$ MSEvariance MSEnoise MSEbias

Why does test error go down and up with increasing model complexity?

• three sources of error: **noise, bias**, and **variance** 

 $MSE_{true} = MSE_{noise} + MSE_{bias} + MSE_{variance}$ 

• error from **noise** in the data cannot be reduced

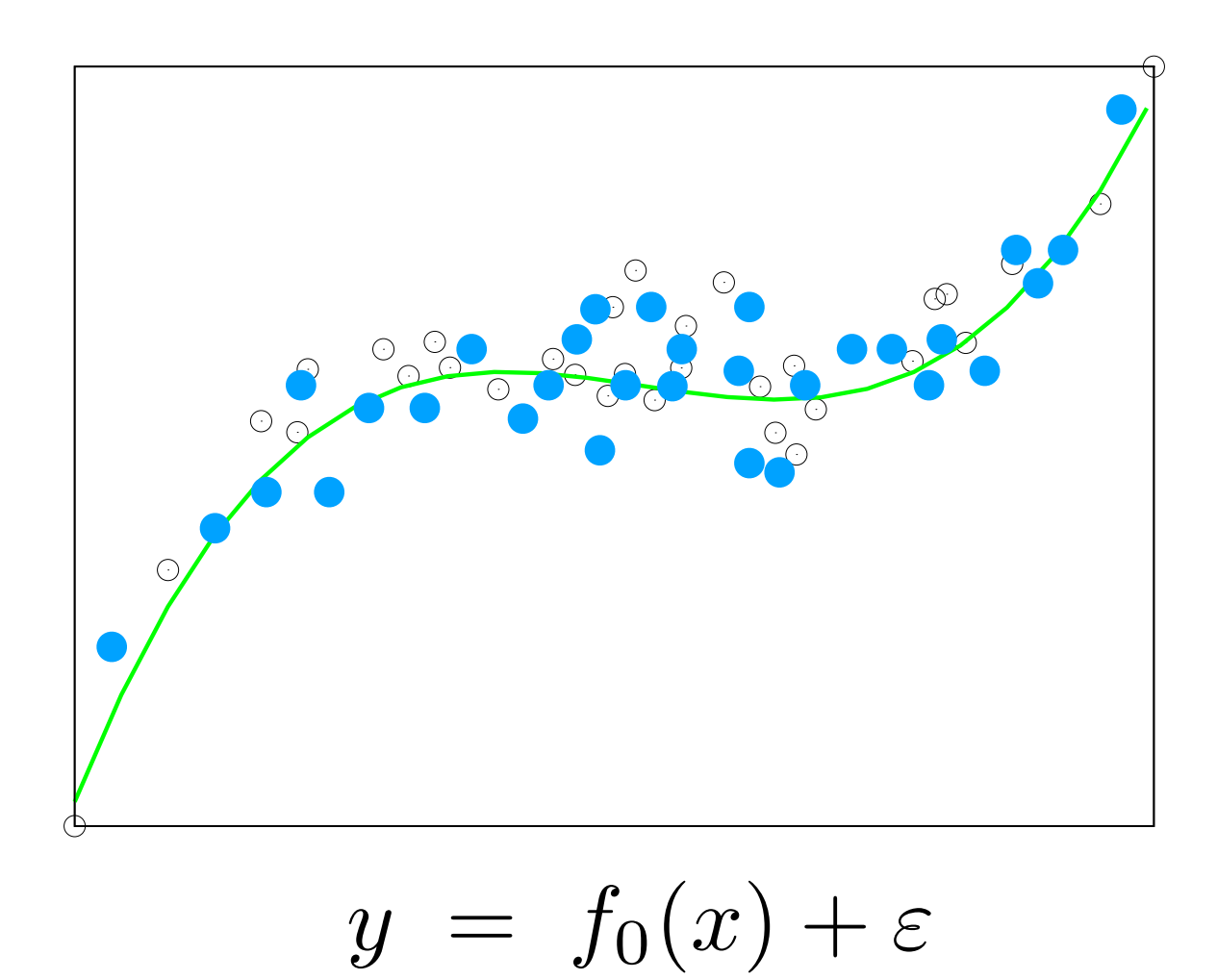

$$
\mathrm{MSE}_{\mathrm{noise}} = \mathbb{E}[\varepsilon^2]
$$

### Low complexity models

suppose we train a constant function, many times each with  $N$  samples from  $y\ =\ f_{0}(x)+\varepsilon$ 

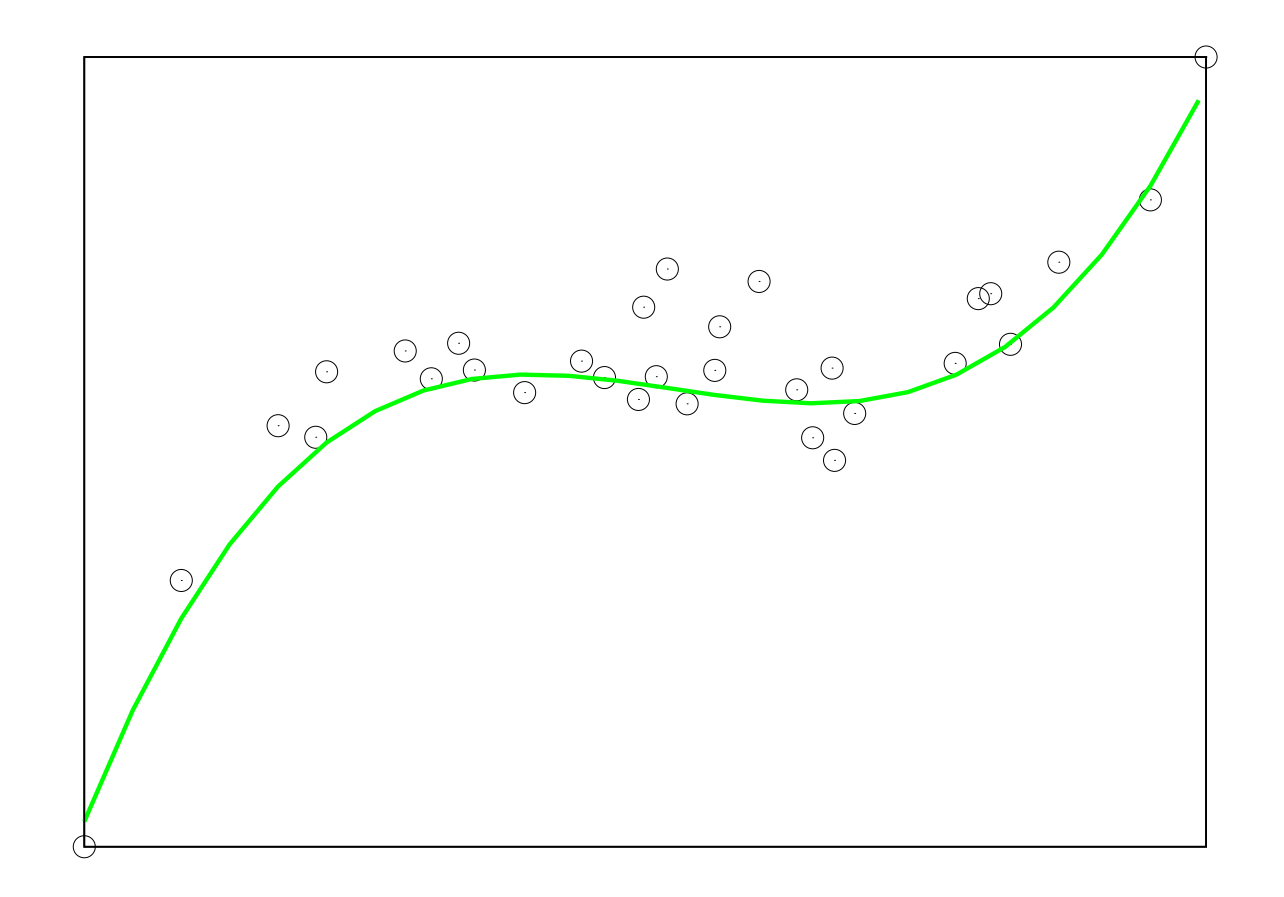

 $MSE_{bias}(x_i) = Bias(x_i)^2$  where  $Bias(x_i) = E[f_w(x_i) - f_0(x_i)]$ 

• low complexity model has a large **bias**

### Low complexity models

suppose we train a constant function, many times each with  $N$  samples from  $y\ =\ f_{0}(x)+\varepsilon$ 

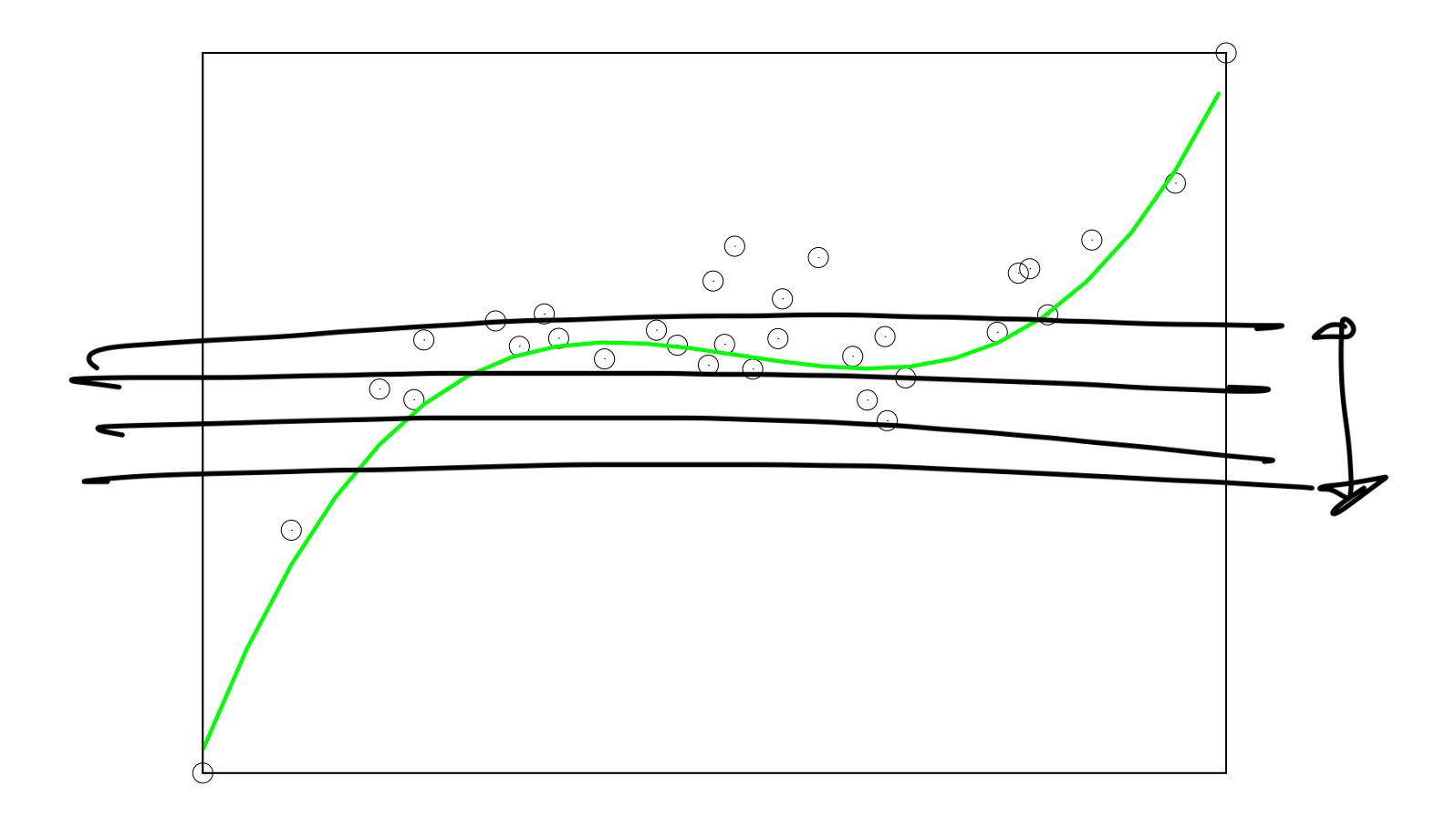

- $MSE_{\text{variance}}(x_i) = \text{Var}[f_w(x_i)]$
- low complexity model has a small **variance**

# High complexity models

suppose we train a high-degree polynomial function, many times each with *N* samples from  $y = f_0(x) + \varepsilon$ 

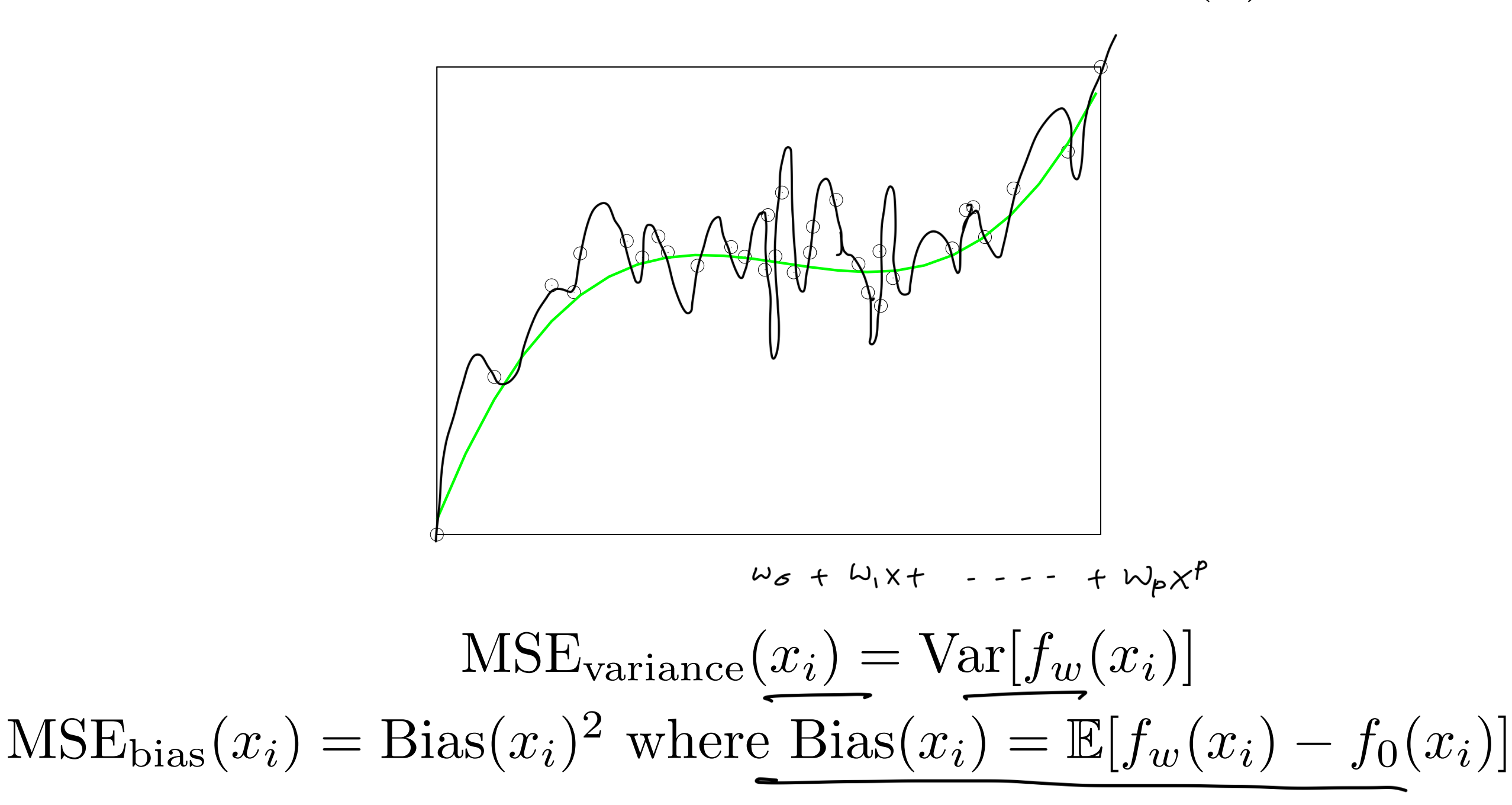

• high complexity model has a large **variance** but small **bias**

## Bias-Variance tradeoff

• for fixed sample size *N*,

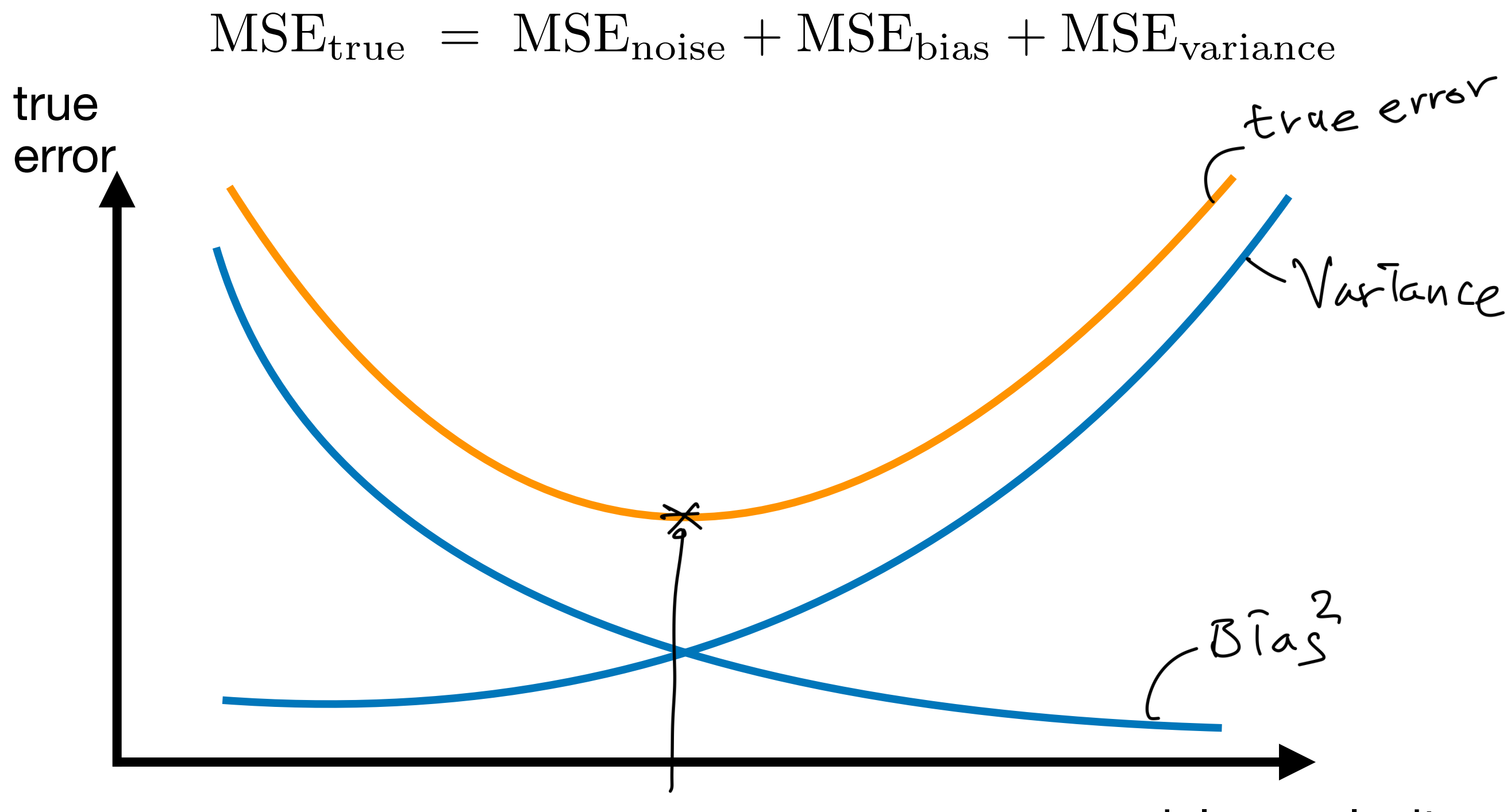

model complexity

# For fixed model complexity

• suppose we fix model complexity such that true error MSEnoise  $f_0(x) = w_0 + w_1x + w_2x^2 + w_3x^3 + w_4x^4 + w_5x^5 + \epsilon$  $f(x) = w_0 + w_1x + w_2x^2 + w_3x^3$ train error